## urexam

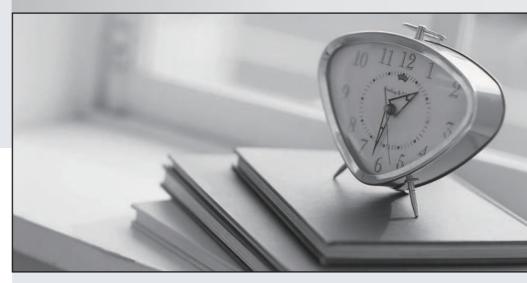

Higher Quality

Better Service!

We offer free update service for one year Http://www.ourexam.com **Exam** : **SPS-201** 

Title: IBMSPSSMBPDA: IBM

**SPSS Modeler Business** 

Partner Data Analyst

**Associate** 

Version: Demo

## 1. Which fields are created by this Derive dialog?

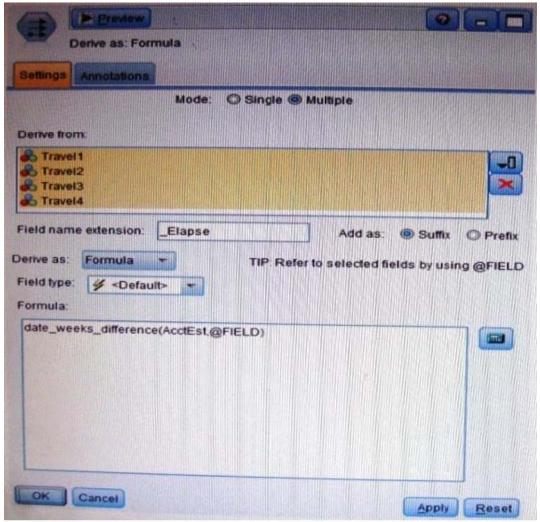

- A. Three fields representing the difference between Travel-1 and each of other Travel fields.
- B. No operation will be performed because the express is invalid.
- C. Four fields representing the difference in weeks between AcctEst and each of the travel fields.
- D. A field representing the difference between AcctEst and the global @ FIELD value.

Answer: C

- 2.A prison system has historical data on prison inmates and wants to find what factors are related to recidivism (return to prison). What type of model would be used?
- A. Segmentation model
- B. Classification model
- C. Association model
- D. Anomaly model

Answer: BA

- 3. Which node is used to read data from a comma delimited text file?
- A. Var. File
- B. Data Collection
- C. Fixed File

D. Statistics File

Answer: A